**PC/SC-lite 1.3 Installation Guide**

February 2011

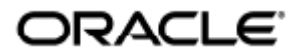

PC/SC-lite 1.3 Installation Guide

Copyright © 2011, Oracle and/or its affiliates. All rights reserved.

This software and related documentation are provided under a license agreement containing restrictions on use and disclosure and are protected by intellectual property laws. Except as expressly permitted in your license agreement or allowed by law, you may not use, copy, reproduce, translate, broadcast, modify, license, transmit, distribute, exhibit, perform, publish, or display any part, in any form, or by any means. Reverse engineering, disassembly, or decompilation of this software, unless required by law for interoperability, is prohibited.

The information contained herein is subject to change without notice and is not warranted to be error-free. If you find any errors, please report them to us in writing.

If this software or related documentation is delivered to the U.S. Government or anyone licensing it on behalf of the U.S. Government, the following notice is applicable:

U.S. GOVERNMENT RIGHTS Programs, software, databases, and related documentation and technical data delivered to U.S. Government customers are "commercial computer software" or "commercial technical data" pursuant to the applicable Federal Acquisition Regulation and agency-specific supplemental regulations. As such, the use, duplication, disclosure, modification, and adaptation shall be subject to the restrictions and license terms set forth in the applicable Government contract, and, to the extent applicable by the terms of the Government contract, the additional rights set forth in FAR 52.227-19, Commercial Computer Software License (December 2007). Oracle USA, Inc., 500 Oracle Parkway, Redwood City, CA 94065.

This software is developed for general use in a variety of information management applications. It is not developed or intended for use in any inherently dangerous applications, including applications which may create a risk of personal injury. If you use this software in dangerous applications, then you shall be responsible to take all appropriate fail-safe, backup, redundancy, and other measures to ensure the safe use of this software. Oracle Corporation and its affiliates disclaim any liability for any damages caused by use of this software in dangerous applications.

Oracle is a registered trademark of Oracle Corporation and/or its affiliates. Other names may be trademarks of their respective owners.

This software and documentation may provide access to or information on content, products, and services from third parties. Oracle Corporation and its affiliates are not responsible for and expressly disclaim all warranties of any kind with respect to third-party content, products, and services. Oracle Corporation and its affiliates will not be responsible for any loss, costs, or damages incurred due to your access to or use of third-party content, products, or services.

# PCSC-lite 1.3 Installation Guide

# PC/SC-lite 1.3 Installation Guide

This distribution is an update release (the previous version was PC/SC-lite 1.2) an implementation of the PC/SC-lite API, derived from the Open Source M.U.S.C.L.E. project.

PC/SC (Personal Computer/Smart Card) is the standard framework for smart card device access on Windows, Linux, and UNIX platforms.

The distribution contains a base package that installs the PC/SC-lite infrastructure for the Solaris platform, and an optional package that enables interoperability with the integrated Sun Ray smart card readers on Sun Ray thin clients (Solaris platform only). Support for external USB readers is supplied by the CCID handler, as a separate download.

Released with this distribution is pasatools as a seperate download bundle. pasatools provides diagnostic tools and workarounds for some limitations. pcsctools contains documentation for each tool in the bundle, including a document in that describes to enable debug logging of all sorts for PC/SC-lite.

For the list of known issues, see the [PC/SC-lite 1.3 Release Notes.](http://wikis.sun.com/display/SRS/PCSC-lite+1.3+Release+Notes)

## Supported Platforms

PC/SC-lite 1.3 is supported on the following operating systems:

- Solaris 10 5/08 or later on SPARC and x86
- Solaris 10 5/08 or later on SPARC and x86 with Trusted Extensions

### Important Notes

At least one of the available optional packages must be installed along with the PC/SC-lite base package to enable it to work with a respective set of readers. The two optional packages currently available are a package that provides PC/SC-lite access to readers on Sun Ray thin clients, and a package that provides PC/SC-lite access to external USB readers.

If both the Sun Ray support package and the USB support package are installed, then USB readers connected to Sun Ray units can be utilized, which goes beyond the access to system console USB readers afforded by the USB support package alone.

The optional Sun Ray support package SUNWpcscdtu requires Sun Ray Server Software (SRSS) 4.1 or later.

### How to Install PC/SC-lite 1.3

#### Note

To install PC/SC-lite 1.3 in a Solaris Trusted Extensions environment, perform the following steps as root from ADMIN\_LOW (global zone).

- 1. Download the [Sun Ray Software 5.1 Media Pack](http://wikis.sun.com/display/SRS/Downloading+the+Sun+Ray+Software+Media+Pack) and make it accessible to the Sun Ray server.
- 2. Remove only the following packages from the Sun Ray Server:
	- $\bullet$  SUNWsrcbp
	- SUNWocfd
	- $\bullet$  SUNWocfh
	- SUNWocfr
	- SUNWpcsclite
	- SUNWpcsclite-devel
	- SUNWjcom

Please disregard the dependency warnings that appear during the  $pkgrm$  operations to remove these packages.

#### PC/SC-lite 1.3 Installation Guide

- 3. If you are in a Solaris Trusted Extensions environment, follow steps 3 and 4; otherwise, skip to step 6.
- 4. Add shared multilevel port 5999 to global zone to allow local zone access.
	- a. Start the SMC GUI.

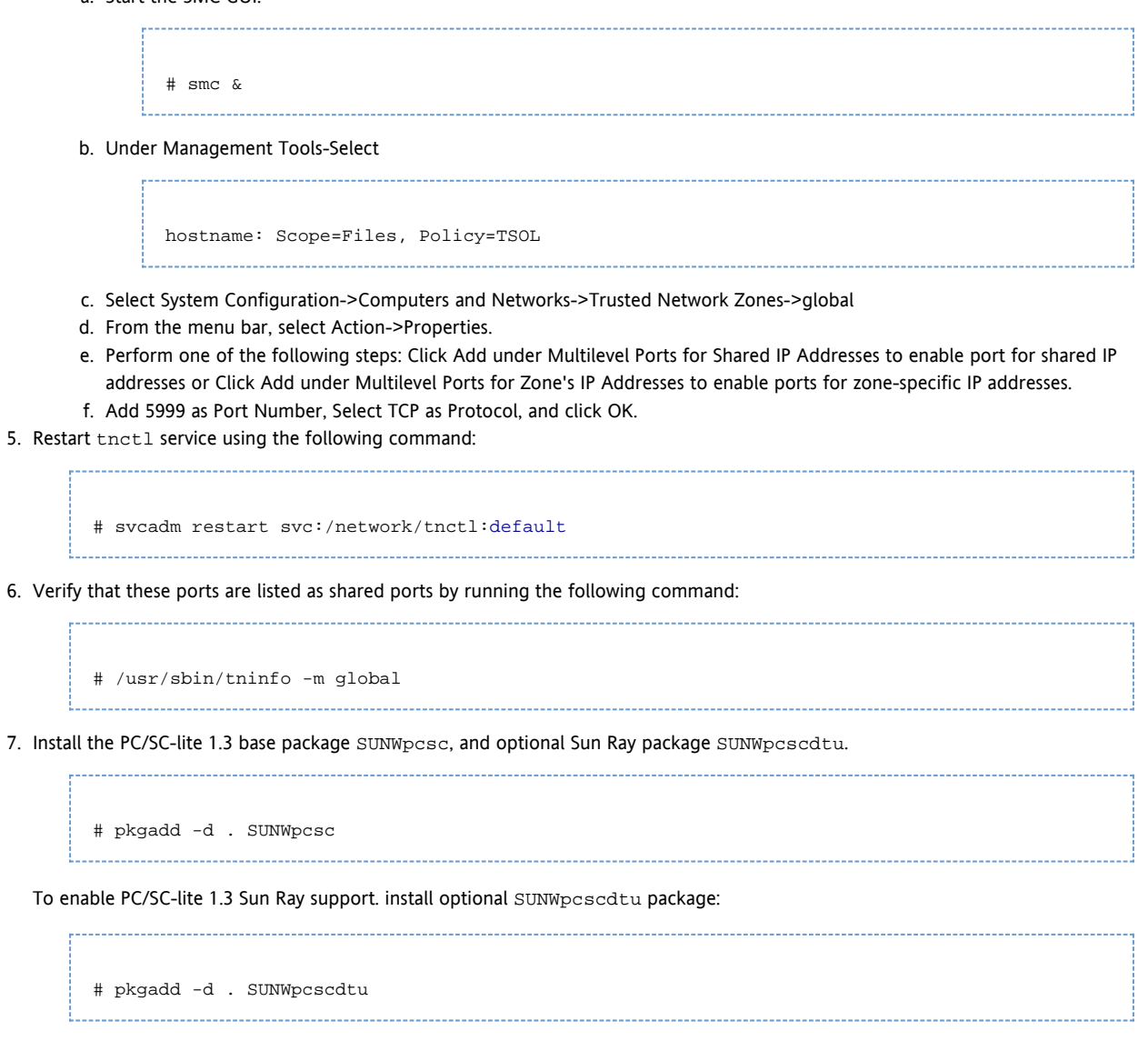

To enable PC/SC-lite 1.3 external USB reader support, download and install the package from the optional CCID distribution using the instructions provided with that separate download.